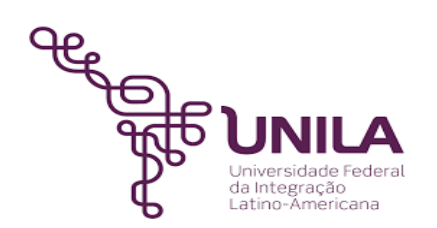

# **DETALHAMENTO DAS ATIVIDADES DO SUBPROCESSO - DAS**

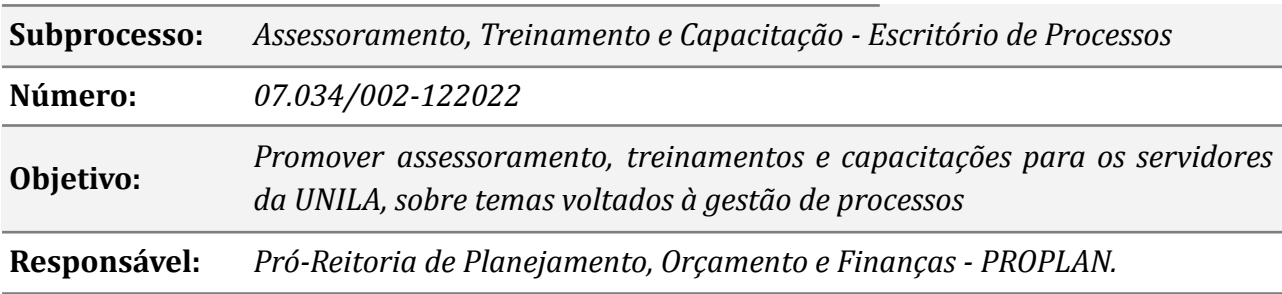

#### **Atores**

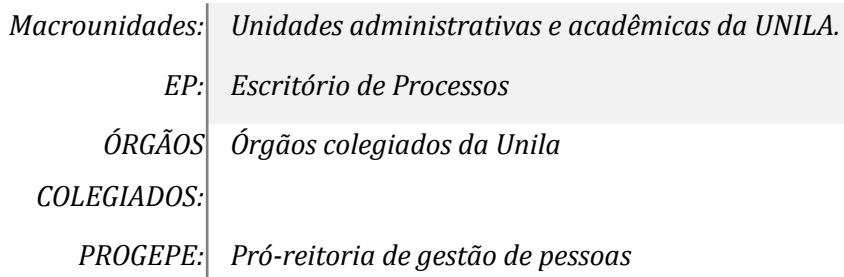

## **Atividades do subprocesso**

#### *1.Identificar necessidades de capacitação e treinamento*

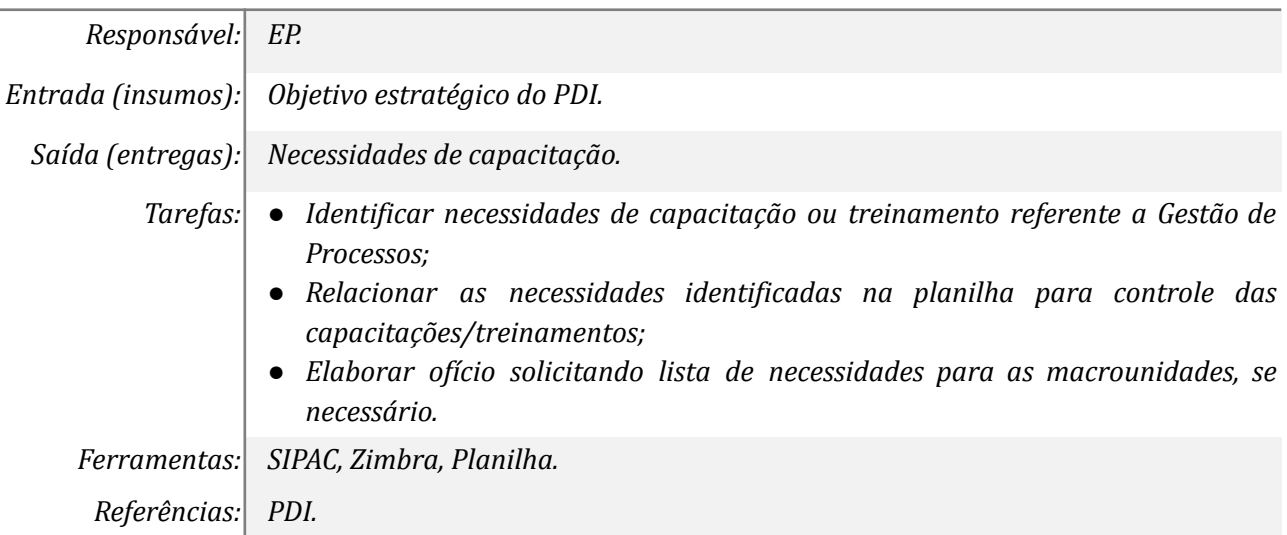

#### *2. Demandar capacitações e treinamentos*

*Responsável: Órgãos Colegiados*

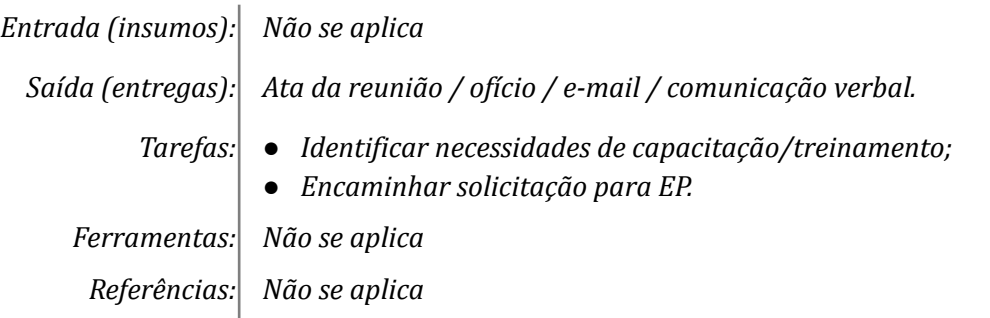

## *3. Solicitar assessoramento/ e ou treinamentos*

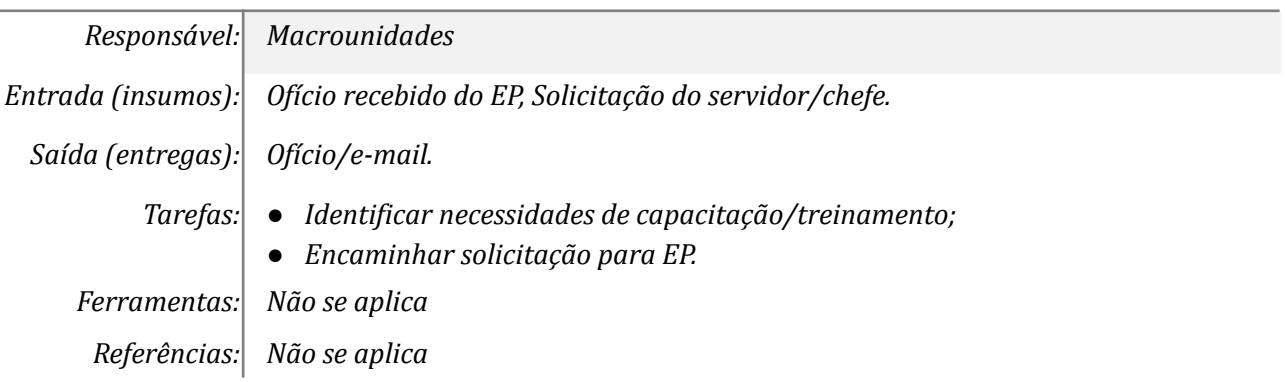

## *4. Analisar demandas*

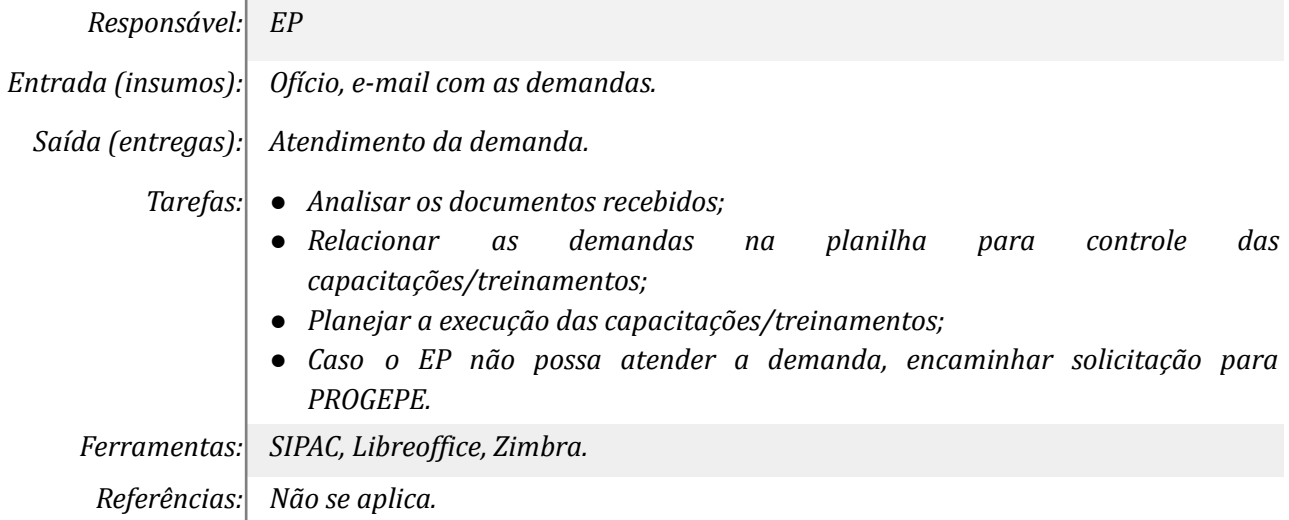

## *5. Monitorar o atendimento da demanda*

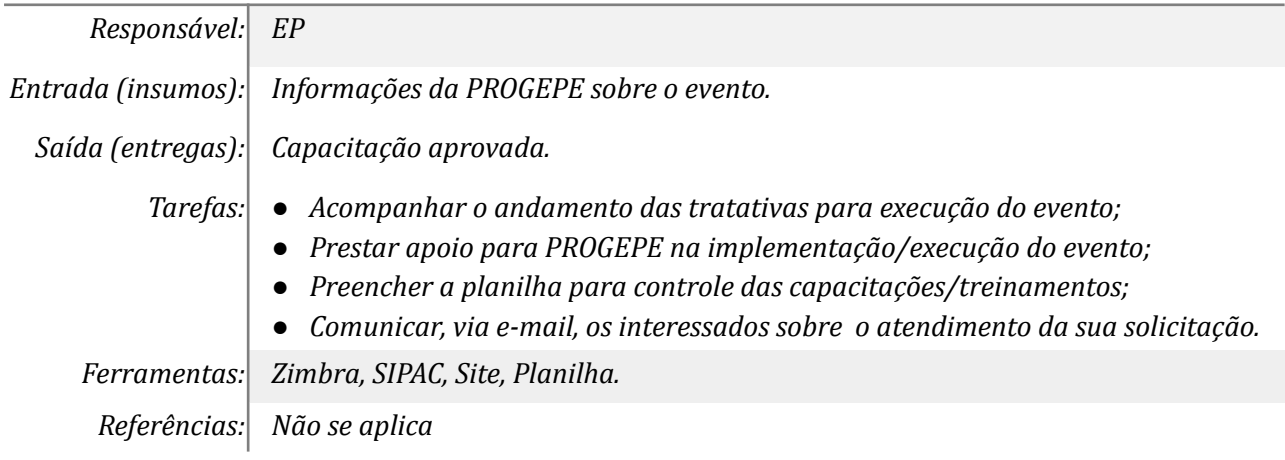

#### *6. Realizar a reunião*

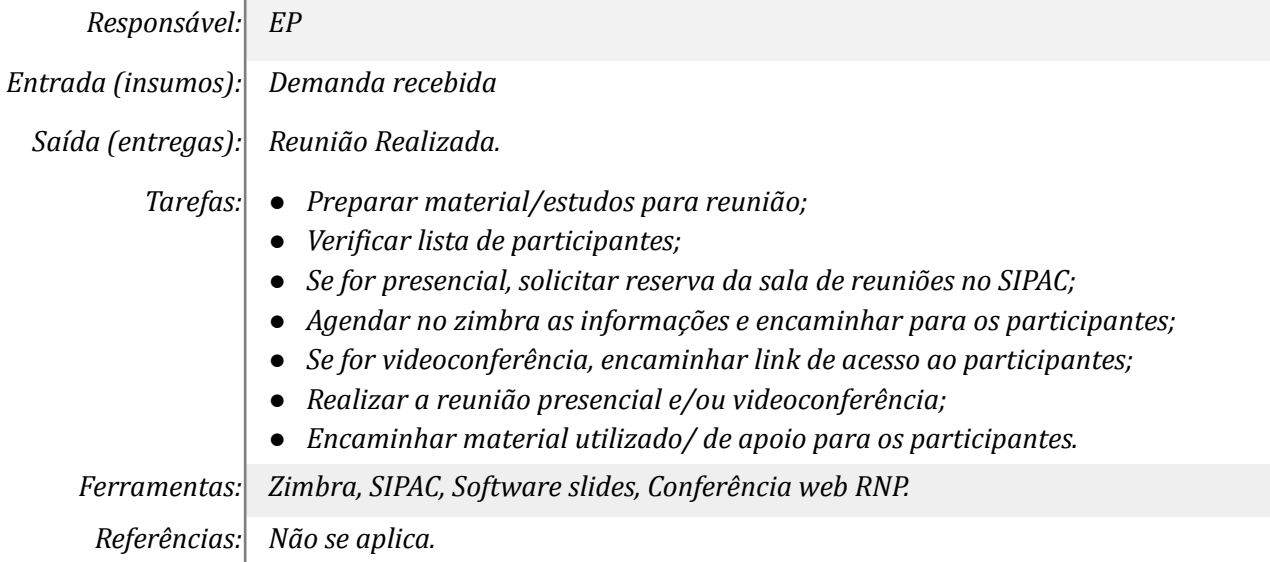

## *7. Elaborar documento de apoio*

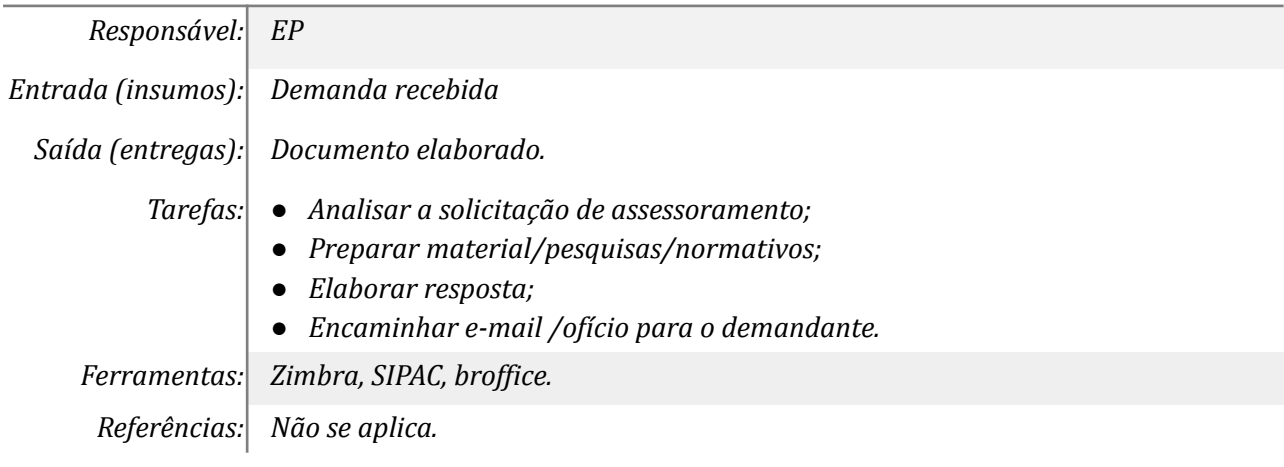

## *8. Aplicar as orientações fornecidas*

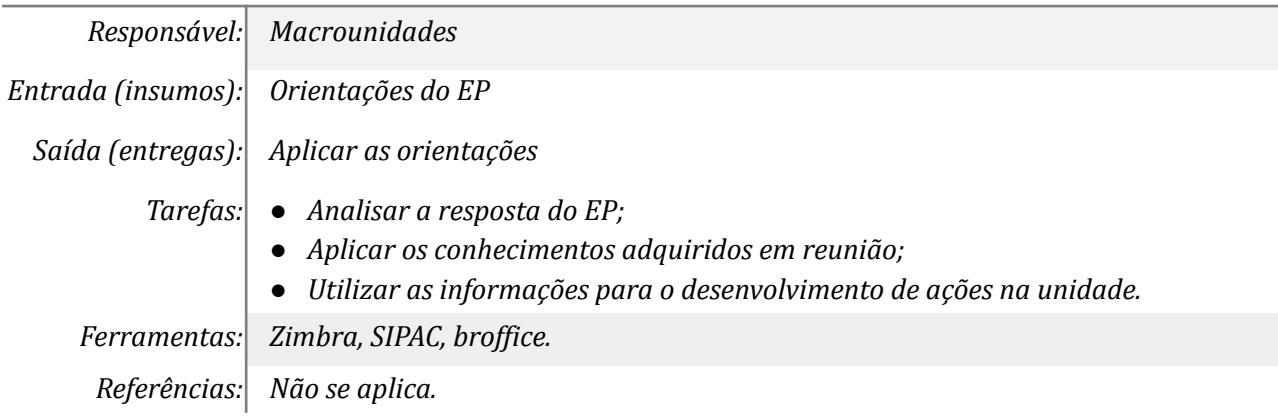

## *9. Preparar material para aplicação do treinamento*

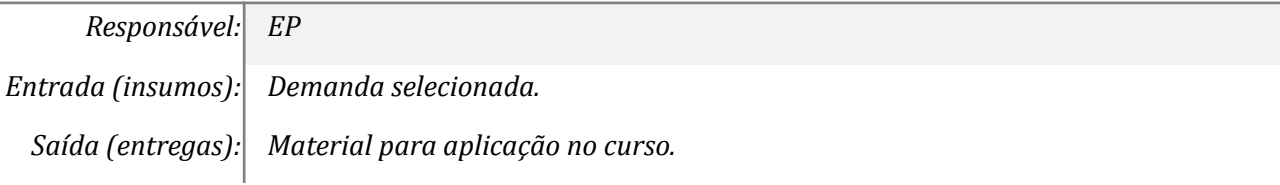

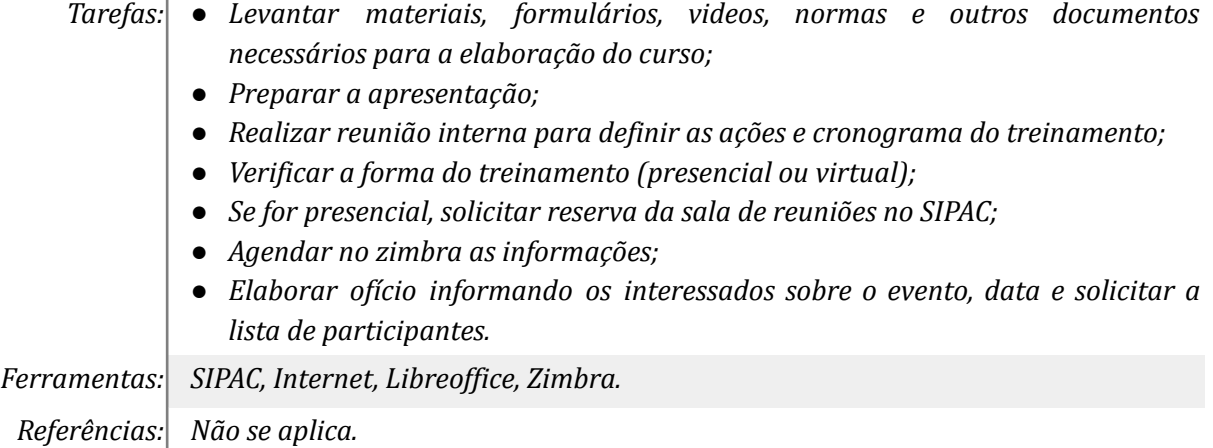

#### *10. Indicar participantes/interessados*

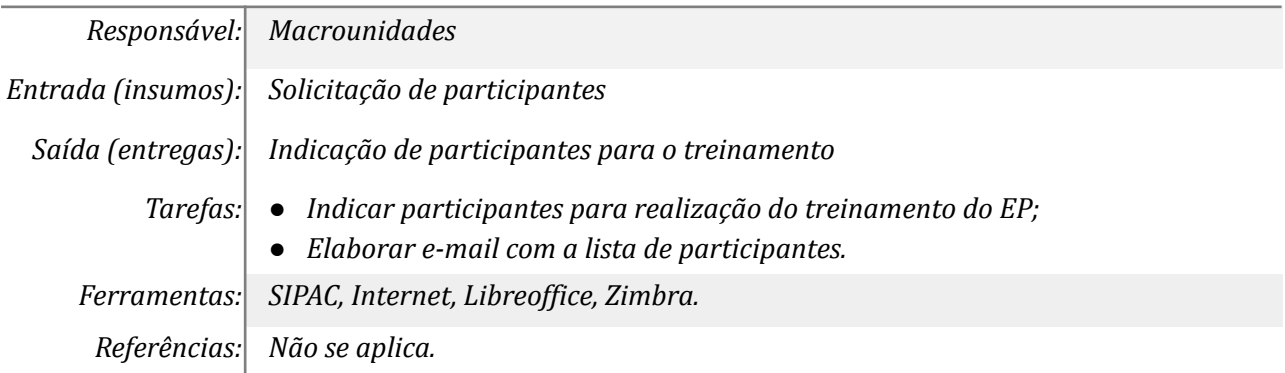

#### *11. Promover o treinamento*

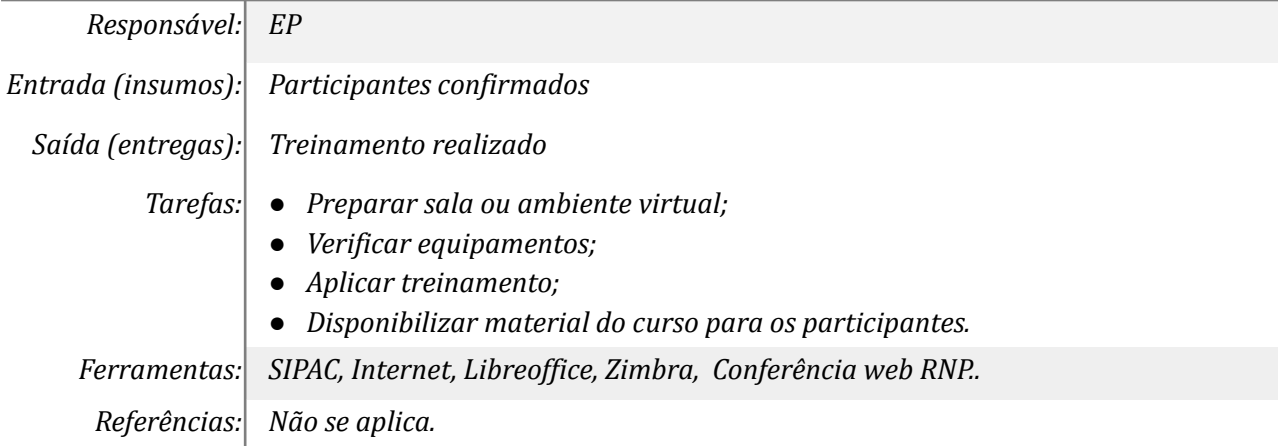

## **Mapa do Subprocesso**

*Mapa disponível no Portal de Processos da UNILA ([https://processos.unila.edu.br/unidade\\_subprocesso/proplan/](https://processos.unila.edu.br/unidade_subprocesso/proplan/))*

## **Outras Informações**

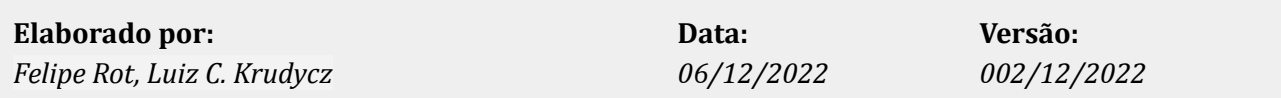